## TUGAS AKHIR

# RANCANG BANGUN SISTEM INFORMASI HELPDESK ONLINE DENGAN METODE ANALISIS STUDI LAPANGAN DAN STUDI LITERATUR (STUDI KASUS : DI PT. GLOBALKARTU INDONESIA)

Diajukan sebagai salah satu syarat untuk memperoleh gelar Sarjana Komputer di Program Studi Informatika

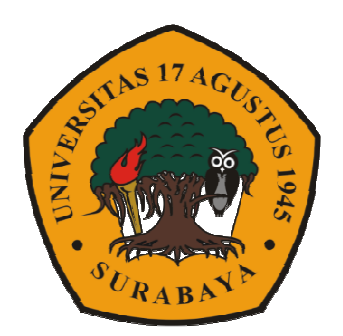

Oleh: Citra Mery Maulidya 1461600017

# PROGRAM STUDI INFORMATIKA FAKULTAS TEKNIK UNIVERSITAS 17 AGUSTUS 1945 SURABAYA 2019

## FINAL PROJECT

# DESIGN OF ONLINE HELPDESK INFORMATION SYSTEM WITH ANALYSIS METHOD OF FIELD STUDY AND LITERATURE STUDY (CASE STUDY: IN PT. GLOBALKARTU INDONESIA)

Prepared as partial fulfilment of the degree of Sarjana Komputer on Informatics Department

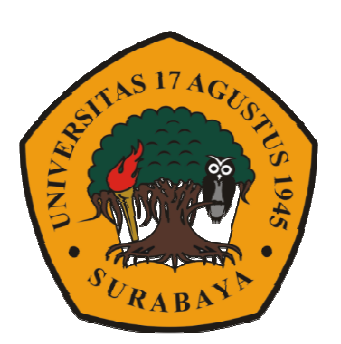

By: Citra Mery Maulidya 1461600017

# INFORMATICS DEPARTMENT FACULTY OF ENGINEERING UNIVERSITAS 17 AGUSTUS 1945 SURABAYA 2019

## **PROGRAM STUDI INFORMATIKA FAKULTAS TEKNIK UNIVERSITAS 17 AGUSTUS 1945 SURABAYA**

## **LEMBAR PENGESAHAN DOSEN PEMBIMBING**

**Nama** : Citra Mery Maulidya **NBI** : 1461600017 **Prodi** : S-1 Informatika **Fakultas** : Teknik **Judul** : DESIGN OF ONLINE HELPDESK INFORMATION SYSTEM WITH ANALYSIS METHOD OF FIELD STUDY AND LITERATURE STUDY (CASE STUDY: IN PT. GLOBALKARTU INDONESIA)

#### **Mengetahui / Menyetujui**

**Dosen Pembimbing** 

Ahmad Habib, S.Kom.MM NPP. 20460150665

**Dekan Fakultas Teknik Universitas 17 Agustus 1945 Surabaya** 

**Ketua Program Studi Informatika Universitas 17 Agustus 1945 Surabaya** 

Dr. Ir. Sajiyo, M.Kes. NPP. 20410.90.0197

Geri Kusnanto, S.Kom., M.M. NPP. 20460.94.0401

# PERNYATAAN KEASLIAN DAN PERSETUJUAN **PUBLIKASI TUGAS AKHIR**

Sava yang bertanda tangan di bawah ini:

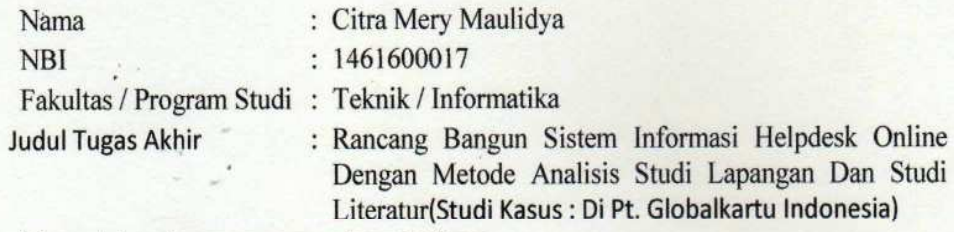

Menyatakan dengan sesungguhnya bahwa:

- 1. Tugas Akhir dengan judul diatas bukan merupakan tiruan atau duplikasi dari Tugas Akhir yang sudah dipublikasikan dan atau pernah dipakai untuk mendapatkan gelar Sarjana Teknik di lingkungan Universitas 17 Agustus 1945 Surabaya maupun di perguruan tinggi atau instansi manapun. Kecuali bagian yang sumber informasinya dicantumkan sebagaimana mestinya.
- 2. Tugas Akhir dengan judul diatas bukan merupakan plagiarisme, pencurian hasil karya milik orang lain, hasil kerja orang lain untuk kepentingan saya karena hubungan material maupun non-material, ataupun segala kemungkinan lain yang pada hakekatnya bukan merupakan karya tulis tugas akhir saya secara orisinil dan otentik.
- 3. Demi pengembangan ilmu pengetahuan, saya memberikan hak atas Tugas Akhir ini kepada Universitas 17 Agustus 1945 Surabaya untuk menyimpan, mengalihmedia / formatkan, mengelola dalam bentuk pangkalan data (database), merawat, dan memublikasikan tugas akhir saya selama tetap mencamtumkan nama saya sebagai penulis / pencipta dan sebagai pemilik Hak Cipta.
- 4. Pernyataan ini saya buat dengan kesadaran sendiri dan tidak atas tekanan ataupun paksaan dari pihak manapun demi menegakkan integritas akademik di institusi ini dan bila kemudian hari diduga kuat ada ketidaksesuaian antara fakta dengan kenyataan ini, saya bersedia diproses oleh tim Fakultas yang dibentuk untuk melakukan verifikasi, dengan sanksi terberat berupa pembatalan kelulusan / kesarjanaan

 $\overline{\mathbf{v}}$ 

Surabava, 29 November 2019

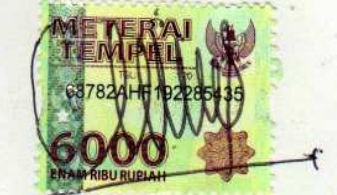

Citra Mery Maulidya 1461600017

vi

# **KATA PENGANTAR**

Puji syukur kepada Allah Yang Maha Esa dan Yang Maha Kuasa yang senantiasa melimpahkan Rahmat dan Hidayah-Nya sehingga penulis dapat menyelesaikan Tugas Akhir yang berjudul "RANCANG BANGUN SISTEM INFORMASI HELPDESK ONLINE DENGAN METODE ANALISIS STUDI LAPANGAN DAN STUDI LITERATUR (STUDI KASUS : DI PT. GLOBALKARTU INDONESIA)" sebagai salah satu syarat untuk menyelesaikan studi dan mendapatkan gelar sarjana di Universitas 17 Agustus 1945 Surabaya. Penulis menyadari bahwa, bantuan dan bimbingan dari berbagai pihak, dari masa perkuliahan hingga sampai penyusunan tugas akhir ini, sangatlah penting bagi penulis untuk menyelesaikan dengan baik.

Selain itu penulis ingin menyampaikan ucapan terima kasih kepada pihak-pihak berikut:

- 1. Allah SWT yang selalu menemani di setiap kegiatan, mendengar setiap keluh kesah hambanya dan Rasulullah Muhammad SAW yang menjadi suri tauladan terbaik.
- 2. Keluarga tercinta, yang selalu memberikan doa, motivasi, serta dukungan kepada penulis.
- 3. Ahmad Habib, S.Kom.MM selaku dosen pembimbing yang telah menyediakan waktu, tenaga, dan pikiran untuk membantu serta mengarahkan penulis dalam penyusunan tugas akhir ini.
- 4. Agus Hermanto, S.Kom.,M.MT.,ITIL, selaku dosen wali yang telah membimbing dan mengarahkan penulis selama proses studi.
- 5. Anik Setyaningsih, Krisna Puji Lestari, Rizki Rinaldy, Muhammad Yasa, Vendry Nathaniel dan teman-teman lainnya yang telah membantu dan memberi semangat agar penyusunan tugas akhir ini cepat selesai.

Akhir kata, semoga Allah Yang Maha Esa membalas segala kebaikan semua pihak yang telah membantu. Semoga tugas akhir ini membawa manfaat kepada berbagai pihak.

Surabaya, 29 November 2019

Penulis

viii

### **ABSTRAK**

Helpdesk merupakan sebuah sistem yang terdapat dalam perusahaan yang memberikan solusi sekaligus menyelesaikan permasalahan yang dialami oleh pelanggan maupun karyawan. Seiring perkembangan waktu kebutuhan akan automasi dalam pelayanan di dalam helpdesk mutlak diperlukan, sehingga helpdesk yang semula dijalankan secara manual oleh karyawan perusahaan, dapat dikembangkan agar dapat berjalan secara otomatis.

Waterfall adalah suatu metode untuk manajemen proyek agar berjalan secara optiomal. Cara kerja metode waterfall melakukan requirement setelah itu melakukan design kemudian melakukan implementasi setelah itu verifikasi dan maintance, siklus metode waterfall dapat disebut dengan lifecycle karena berakhir di maintance.

Pada penelitian ini dilakukan perancangan sistem informasi helpdesk online, automasi helpdesk secara online yang dapat melakukan proses penanganan keluhan customer. Sehingga setiap permasalahan dapat di monitoring dan akan ditindaklanjuti, secara otomatis akan terdokumentasi ke database sistem dan dapat dijadikan referensi serta dapat menyajikan report sehingga menjadi lebih efisien dan terkontrol.

*Kata kunci: Web, Helpdesk, Sistem Waterfall* 

## **ABSTRACT**

Helpdesk is a system contained in a company that provides solutions while solving problems experienced by customers and employees. Over time the need for automation in services within the helpdesk is absolutely necessary, so that helpdesks that were originally run manually by company employees, can be developed so that they can run automatically.

Waterfall is a method for project management to run optimally. The workings of the waterfall method do the requirements after doing the design and then implement it after that verification and maintenance, the waterfall method cycle can be called the lifecycle because it ends in maintenance.

In this research, online helpdesk information system design, online helpdesk automation design can be done to handle customer complaints. So that every problem can be monitored and will be followed up, it will automatically be documented to the system database and can be used as a reference and can present reports so that it becomes more efficient and controlled.

Keywords: *Web, Helpdesk, System Waterfall* 

xii

# **DAFTAR ISI**

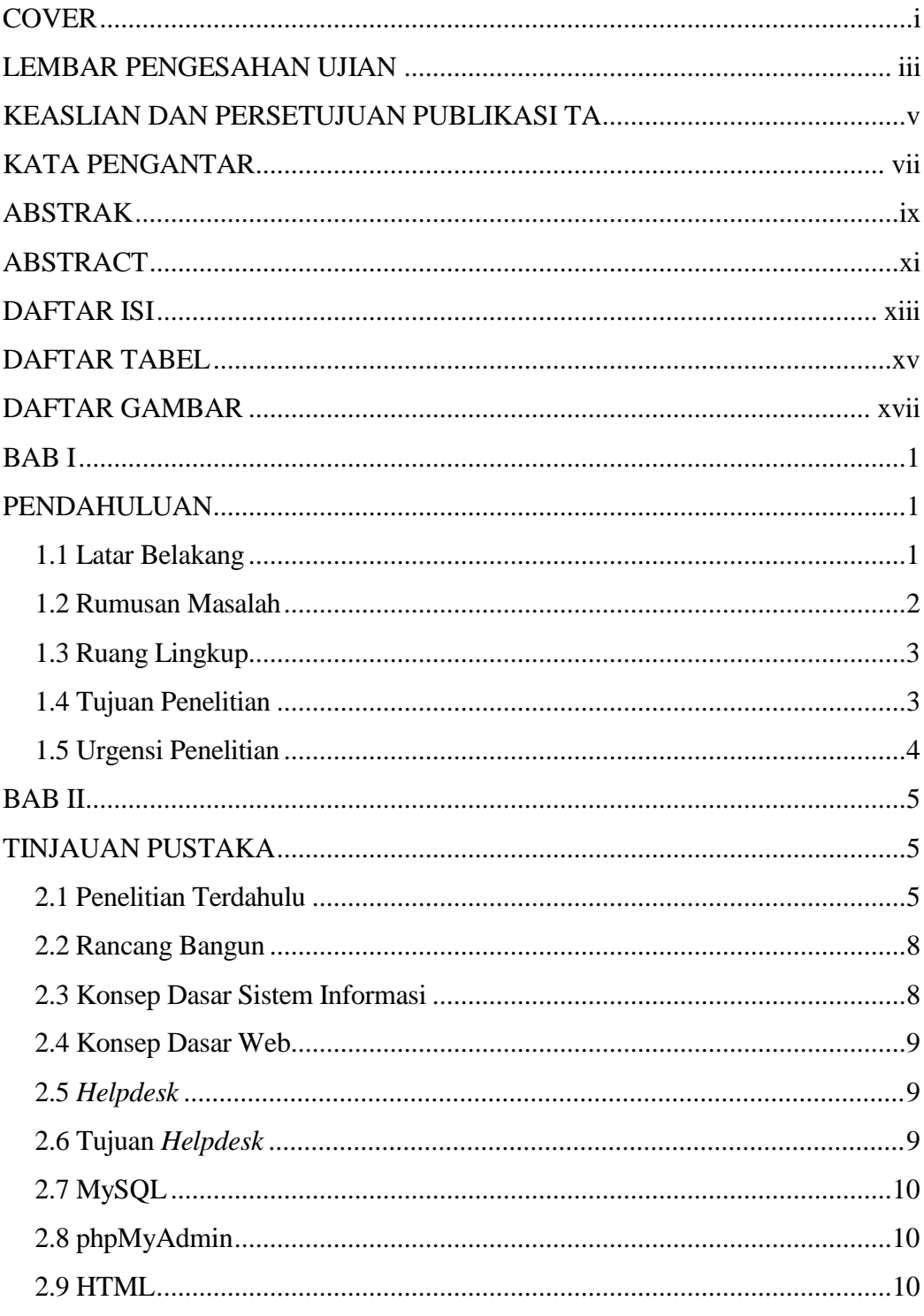

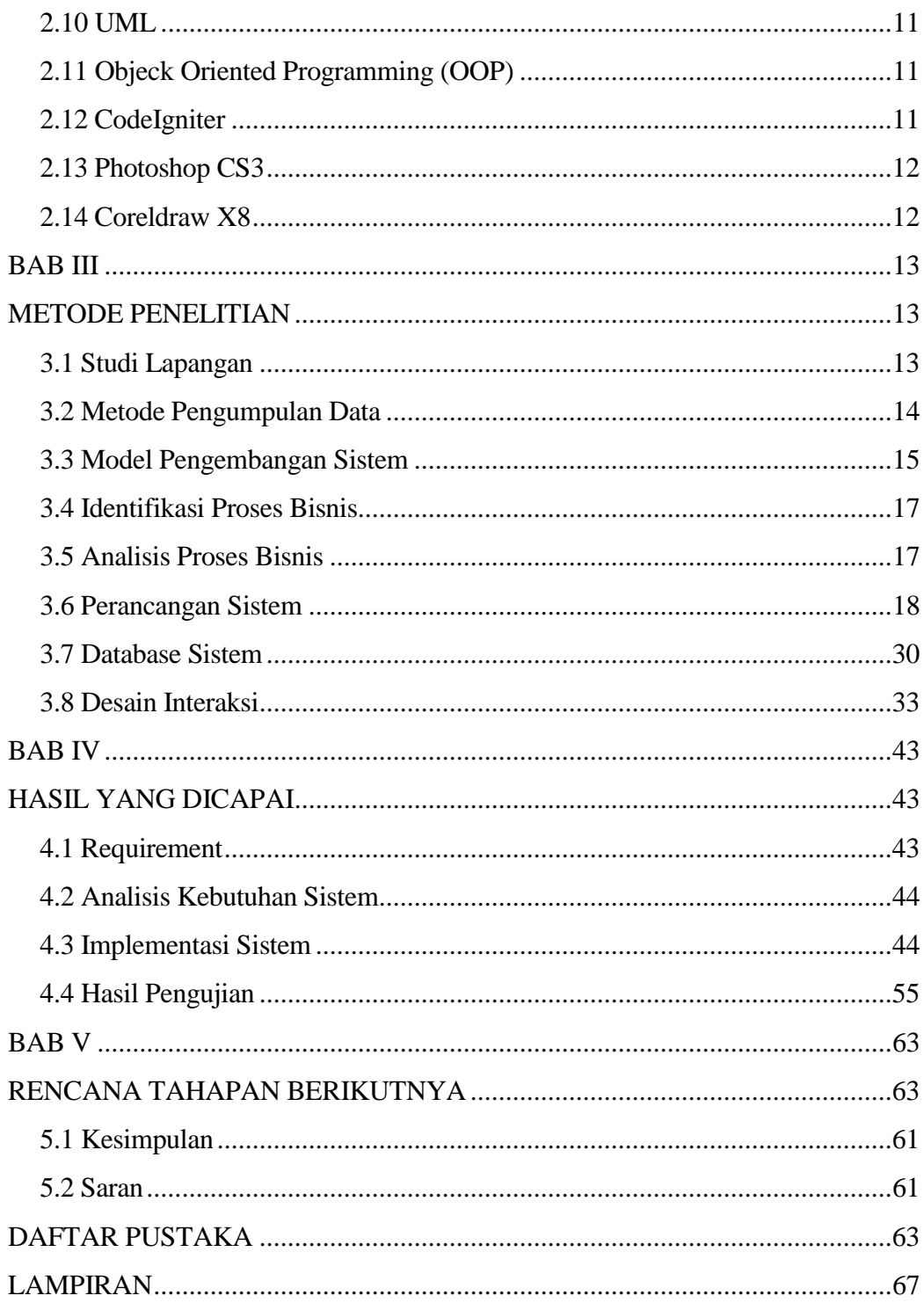

# **DAFTAR TABEL**

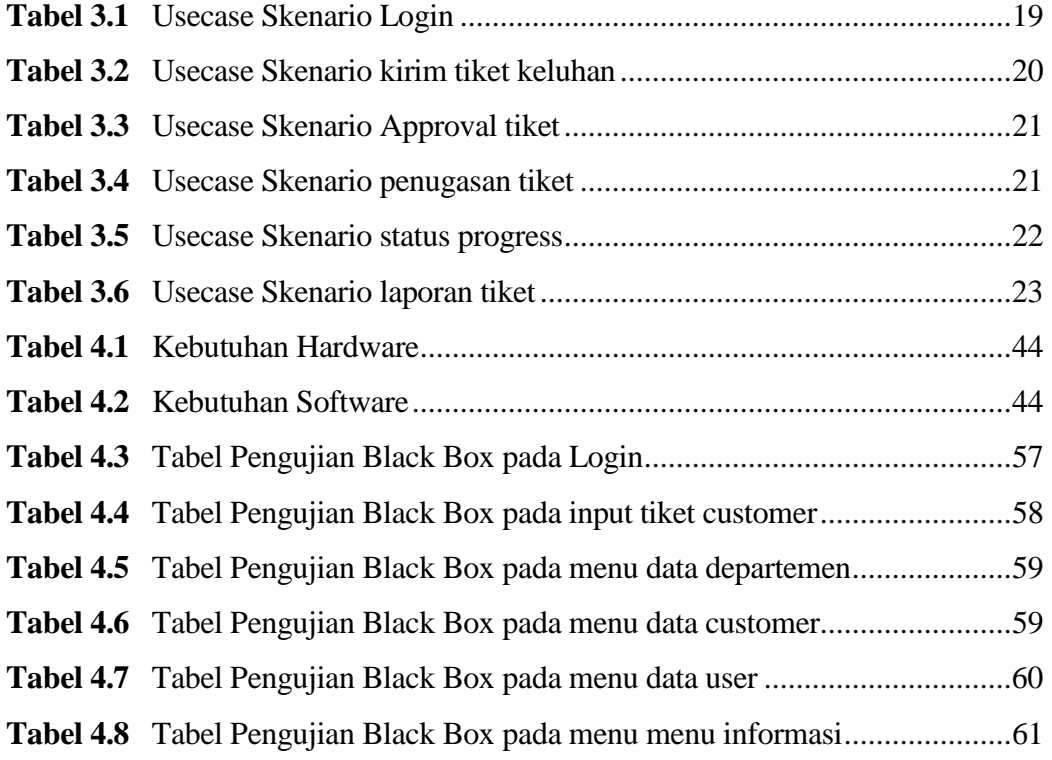

xvi

# **DAFTAR GAMBAR**

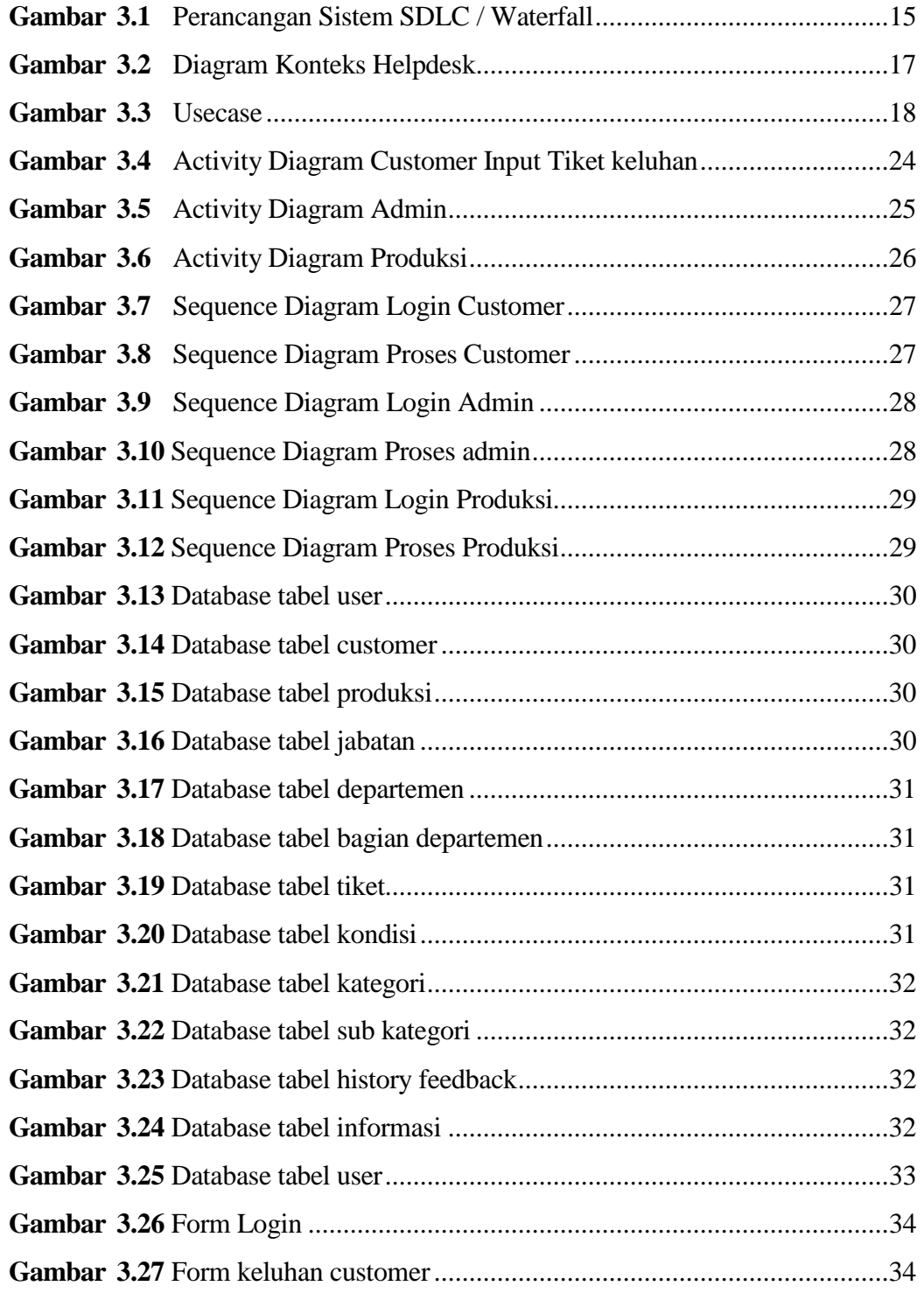

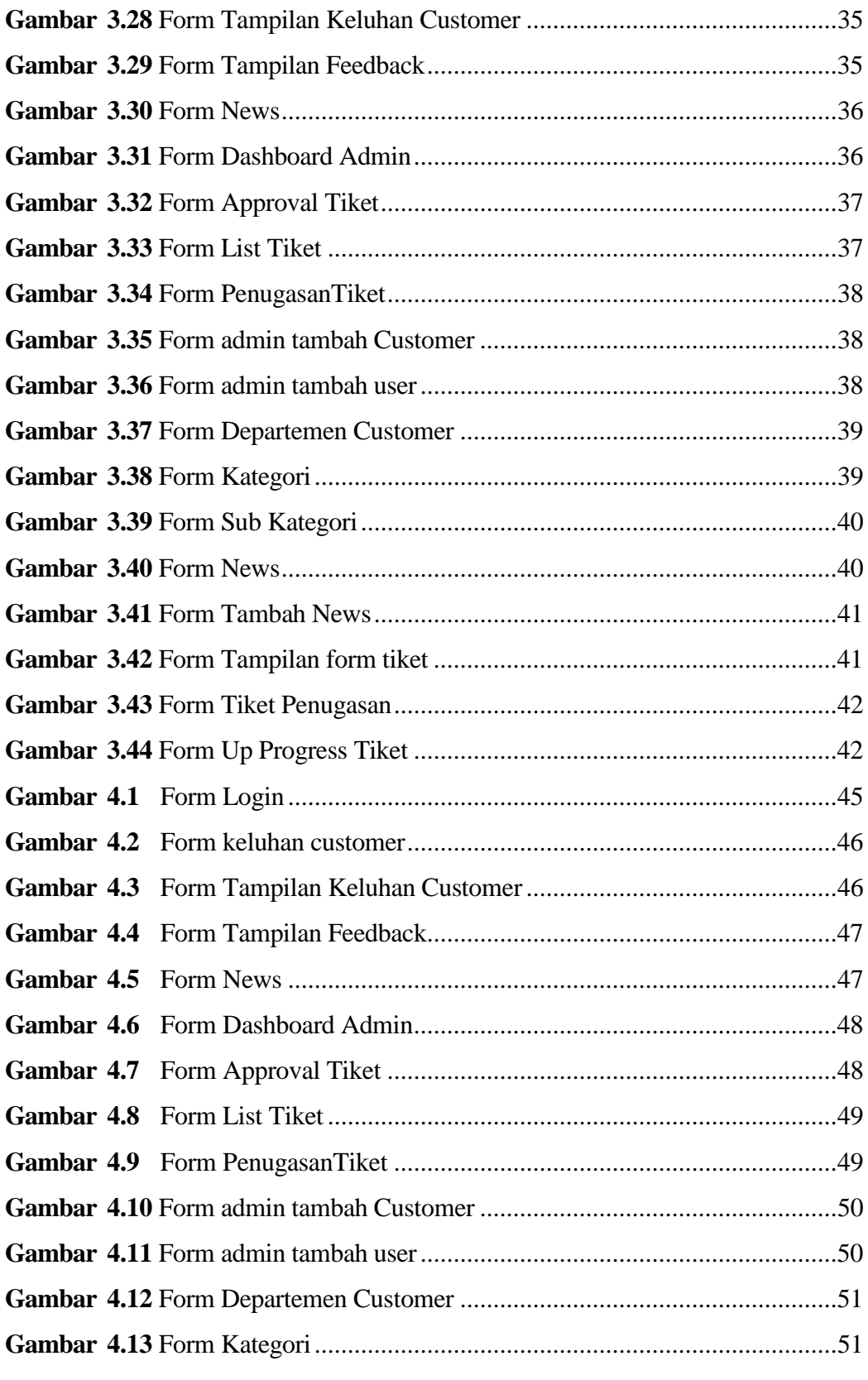

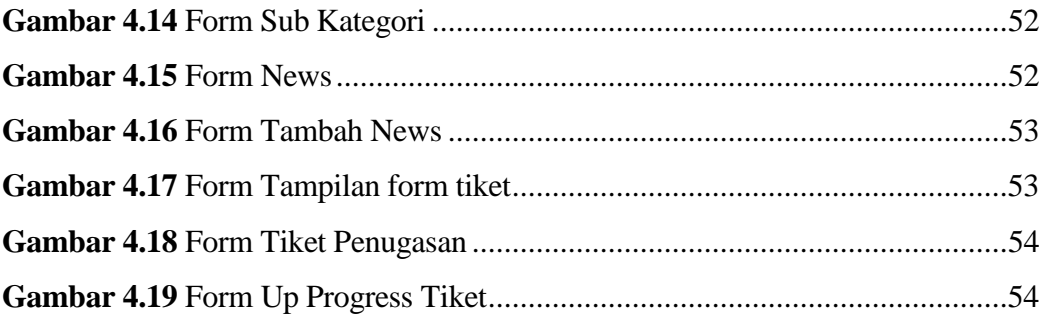